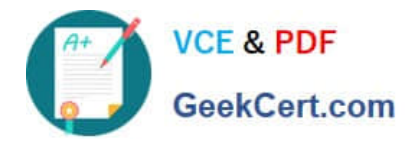

# **DES-4121Q&As**

PowerEdge Specialist Exam for Implementation Engineer

# **Pass EMC DES-4121 Exam with 100% Guarantee**

Free Download Real Questions & Answers **PDF** and **VCE** file from:

**https://www.geekcert.com/des-4121.html**

100% Passing Guarantee 100% Money Back Assurance

Following Questions and Answers are all new published by EMC Official Exam Center

**C** Instant Download After Purchase **83 100% Money Back Guarantee** 

- 365 Days Free Update
- 800,000+ Satisfied Customers

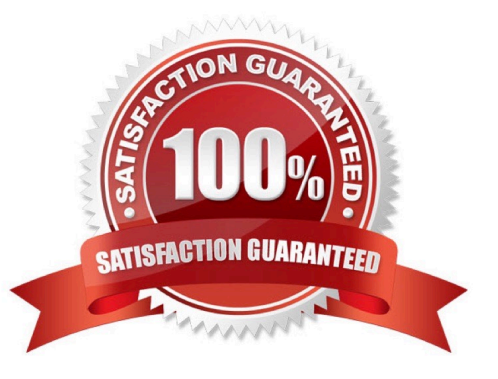

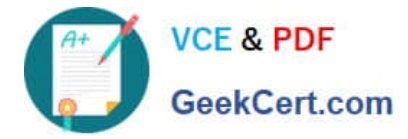

#### **QUESTION 1**

What operation should a technician perform to ensure configuration recovery if a server must be physically replaced?

- A. Create and export a Server Configuration Profile
- B. Back up the Server Profile to a network share or vFlash SD card
- C. Enable the export configuration option in System Setup
- D. View and export the current hardware inventory

Correct Answer: B

### **QUESTION 2**

A user has a server with only one processor installed with 6x 32 GB RDIMMs. A technician was asked to install a second processor. After installing the second processor, the technician finds that the second processor is not operational.

What should be done to make the second processor operational?

- A. The second CPU socket needs to be enabled
- B. Logical processing must be enabled in the BIOS
- C. The iDRAC license needs to be at either Express or Enterprise levels
- D. The RDIMMs need to be moved so that there are three RDIMMs on each CPU

Correct Answer: D

#### **QUESTION 3**

A system administrator needs to install OpenManage Server Administrator on 200 servers. What is the quickest way to meet this requirement?

- A. Use the Lifecycle Controller to install OpenManage Server Administrator on each server.
- B. Install OME and push OpenManage Server Administrator to all 200 servers.
- C. Use Microsoft utilities to automate the deployment of OpenManage Server Administrator.
- D. Download OpenManage Server Administrator from Dell.com and install on each server.

Correct Answer: D

Reference https://www.dell.com/support/home/pk/en/pkbsd1/drivers/driversdetails?driverid=r89613

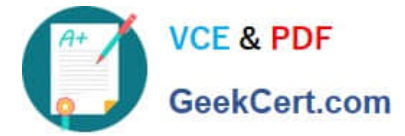

## **QUESTION 4**

Refer to the exhibit.

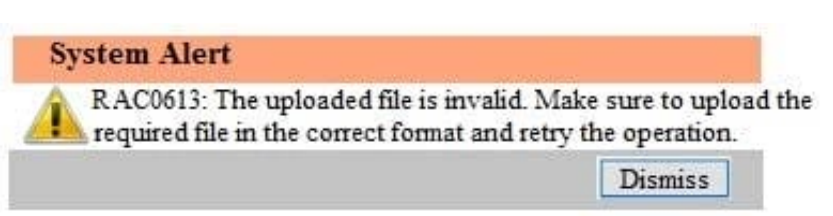

A technician tries to apply a BIOS update on a server through the iDRAC web interface using the Linux Dell Update Package file BIOS\_2H4CC\_LN\_2.0.2.BIN. This results in the error shown in the exhibit.

What should the technician do to address this issue?

- A. Reset the iDRAC and reapply the update
- B. Extract the Linux Dell Update Package and apply payload file
- C. Re-download the file to replace the corrupted version and reinstall
- D. Download and apply the Windows Dell Update Package file

#### Correct Answer: A

#### **QUESTION 5**

A technician replaces a faulty system board on a server. In addition to powering on the system, what step must the technician take to install the correct service tag?

A. Type asset to change the asset tag

- B. Login in to the iDRAC
- C. Press F11 to start the Boot Manager

D. When prompted by Easy Restore, press Y to restore the Service Tag, license, and diagnostics information

Correct Answer: D

Reference https://cc.cnetcontent.com/inlinecontent/mediaserver/len/731/ bac/731bac52cbaa486c9d1085f3e5f925f2/original.pdf

[DES-4121 Practice Test](https://www.geekcert.com/des-4121.html) [DES-4121 Exam Questions](https://www.geekcert.com/des-4121.html) [DES-4121 Braindumps](https://www.geekcert.com/des-4121.html)